**آزمون های اماری در متلب**

**آزمون ران تست )test Run)**

از این آزمون معموال برای تصادفی بودن دادهها مورد استفاده قرار میگیرد. برای اینکه مفهوم جا بیفتد یک مثال می آوریم. فرض کنید در یک دوره 02 ساله بارش شهر آبله 02 سال اول دارای بارش سنگین )دوره مرطوب) و ۱۰ سال دوم داری بارش ناچیز (دوره خشک) باشد. در چنین مواردی میتوان نتیجه گرفت که دادهها به طور تصادفی قرار نگرفته اند. اما اگر در این دوره 02 ساله یک سال بارش سنگین و یک سال بارش ناچیز و همین سال بعد بارش معتدل داشته باشیم در این صورت میتوان اظهار نمود که تقریبا داده های بارش شهر آبله از آرایش تصادفی برخوردار بوده است. در این آزمون در صورتی که 20 > <sup>2</sup>n , <sup>1</sup>n کوچکتر از 02 باشد، حد مجاز از جداول مخصوص که در کتابهای آماری آورده شده است، استخراج میگردد و درصورتی که 20 < <sup>2</sup>n , <sup>1</sup>n باشد برای تقریب آزمون از فرمول زیر استفاده خواهیم کرد. برای محاسبه میانگین تعداد گردشها داریم:

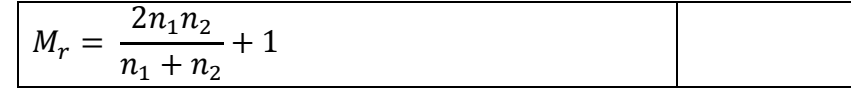

منظور از گردشها یعنی توالی های شبیه به هم میباشد. برای مثال در همین مثال تعداد گردش به صورت سمبلیک نمایش داده شده است.

## $\frac{n_1n_1n_1n_2n_2n_2n_1n_1n_2n_1}{1}$

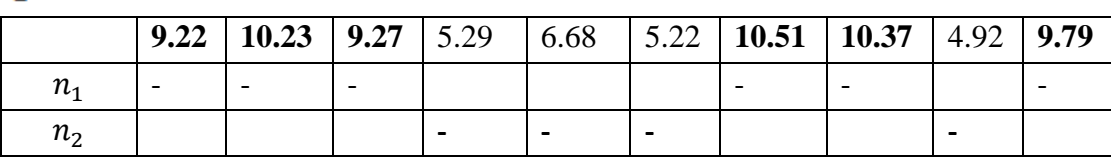

حاال اگر تعداد گردشها کم باشد دادهها در توالی خود تصادفی بودن را نشان نمیدهند. و اگر تعداد گردشها زیاد باشد این احتمال را دارد که دادهها دارای نوسانات کوتاه مدت باشند و از این حیث به تصادفی بودن بیشتر نزدیک است تا حالت اول.

برای بدست آوردن انحراف معیار تعداد گردشها از فرمول زیر استفاده خ  $\mathbf{Q}_{\tau} =$  $2n_1n_2(2n_1n_2 - n_1 - n_2)$  $(n_1 + n_2)^2 (n_1 - n_2 - 1)$ 

در نهایت z به صورت زیر تعریف میشود:

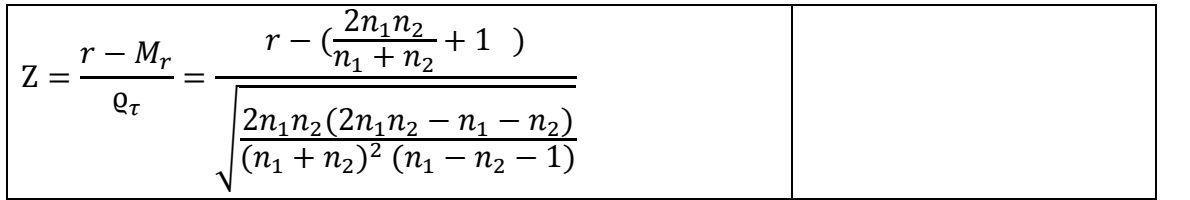

در این مثال  $r$  تعداد گردشها،  $n_1$  تعداد مقادیر بارش بزرگتر از آستانه مورد نظر برای مثال میانگین یا میانه،

تعداد مقادیر بارش کوچکتر از آستانه مورد نظر برای مثال میانگین یا میانه میباشد.  $n_{\rm 2}$ آزمونهای فرض

H° آرایش داده ها تصادفی است . :  $H_1$ ایش داده ها تصادفی نیست . $H_1$ : در متلب برای محاسبه آزمون ران-تست به طریق زیر عمل خواهیم کرد:  $\gg$  [h, p, stats] = runstest (A, mean (A))  $\gg$  [h, p, stats] = runstest (A, median (A)) در این آزمون یک بار داده ها را بر مبنای میانه و بار دیگر بر مبنای میانگین جهت برآورد تصادفی یا عدم تصادفی بودن دادهها مورد آزمون قرار گرفتند. معموال چون در شاخصهای گرایش مرکزی میانگین از اعتبار

بیشتری برخوردار است مبنای قضاوت را بیشتر میانگین در نظر میگیرند. در این مثال بر مبنای میانگین داده های بارش شهر آبله تصادفی نیستد و این در حالی است که بر مبنای میانه تصادفی هستند. در این مثال در صورتی که 1=h باشد بیانگر این است که داده های مورد بررسی تصادفی نیستند و درصورتی که 0=h باشد بیانگر تصادفی بودن دادهها میباشد.

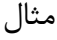

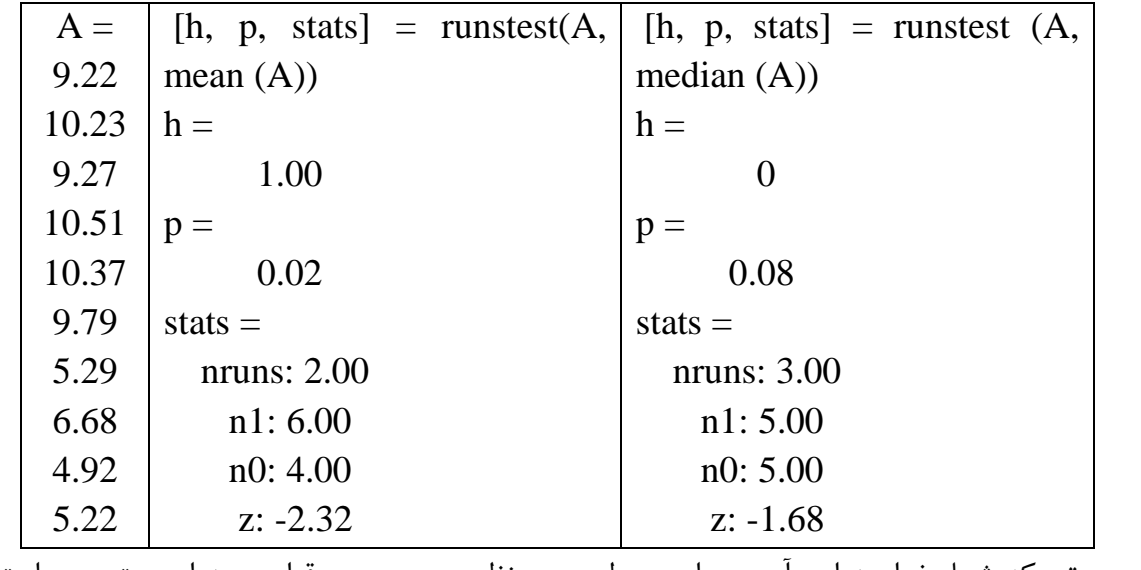

در صورتی که شما بخواهید این آزمون را در سطح مورد نظر مورد بررسی قرار دهید از دستور زیر استفاده خواهید کرد:

 $\gg$  [h, p, stats] = ttest2 (x, mean(x), 'alpha', value)

برای مثال:

 $\gg$  [h, p, Stats] = runstest (A, mean (A), 'alpha', 0.01)  $h =$  0  $p =$  0.02  $Stats =$ nruns: 2.00

 n1: 6.00 n0: 4.00 z: -2.32 اگر توجه کنید تصادفی بودن دادهها در سطح 99 درصد بیش از /20 درصد خطا دارد. بنابراین معنی دار نیست، این درصورتی بود که در سطح 99 درصد اطمینان معنی داری آن قبال تایید شده است.

**با تشکر دوستکامیان**